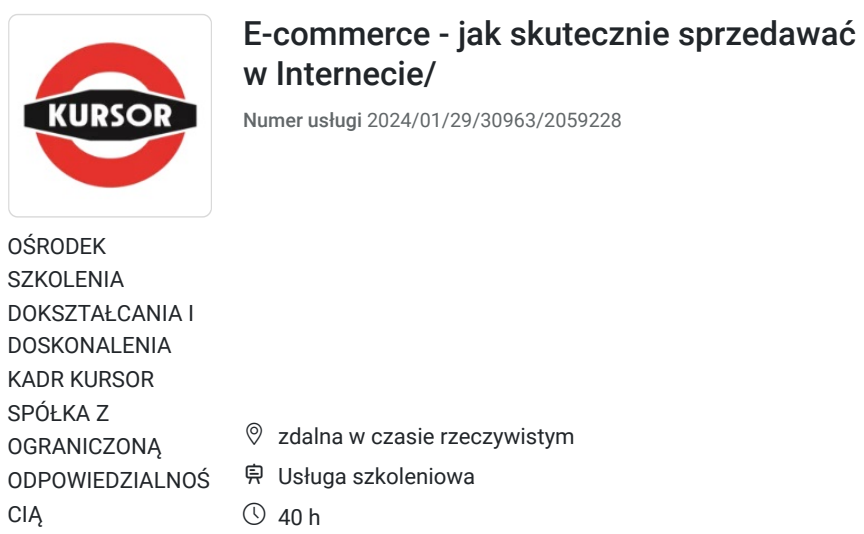

04.07.2025 do 31.07.2025

\*\*\*\*\*

CIĄ

# Informacje podstawowe

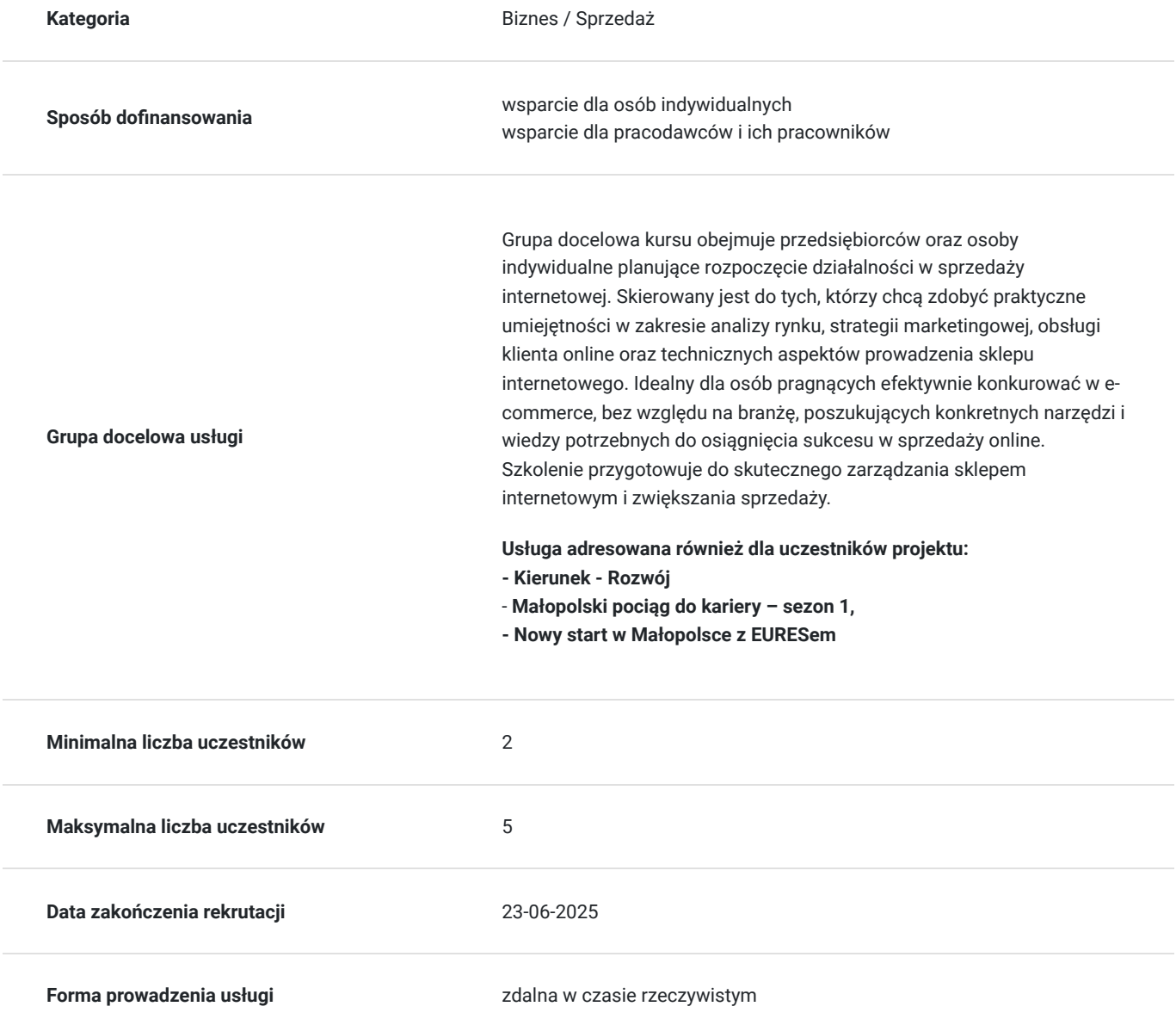

5 200,00 PLN brutto 5 200,00 PLN netto 130,00 PLN brutto/h 130,00 PLN netto/h

**Podstawa uzyskania wpisu do BUR**

Certyfikat systemu zarządzania jakością wg. ISO 9001:2015 (PN-EN ISO 9001:2015) - w zakresie usług szkoleniowych

## Cel

## **Cel edukacyjny**

Kurs przygotowuje uczestników do samodzielnego pozyskiwania klientów, zarządzania sklepem internetowym oraz prowadzenia sprawozdawczości sprzedaży. Uczestnicy nauczą się analizować rynek, opracowywać skuteczne strategie marketingowe, tworzyć atrakcyjne oferty, obsługiwać klientów online oraz zarządzać technicznymi aspektami ecommerce. Dzięki temu będą w stanie efektywnie prowadzić biznes internetowy, zwiększać sprzedaż, zarządzać zwrotami i reklamacjami, oraz budować trwałe relacje z klientem.

## **Efekty uczenia się oraz kryteria weryfikacji ich osiągnięcia i Metody walidacji**

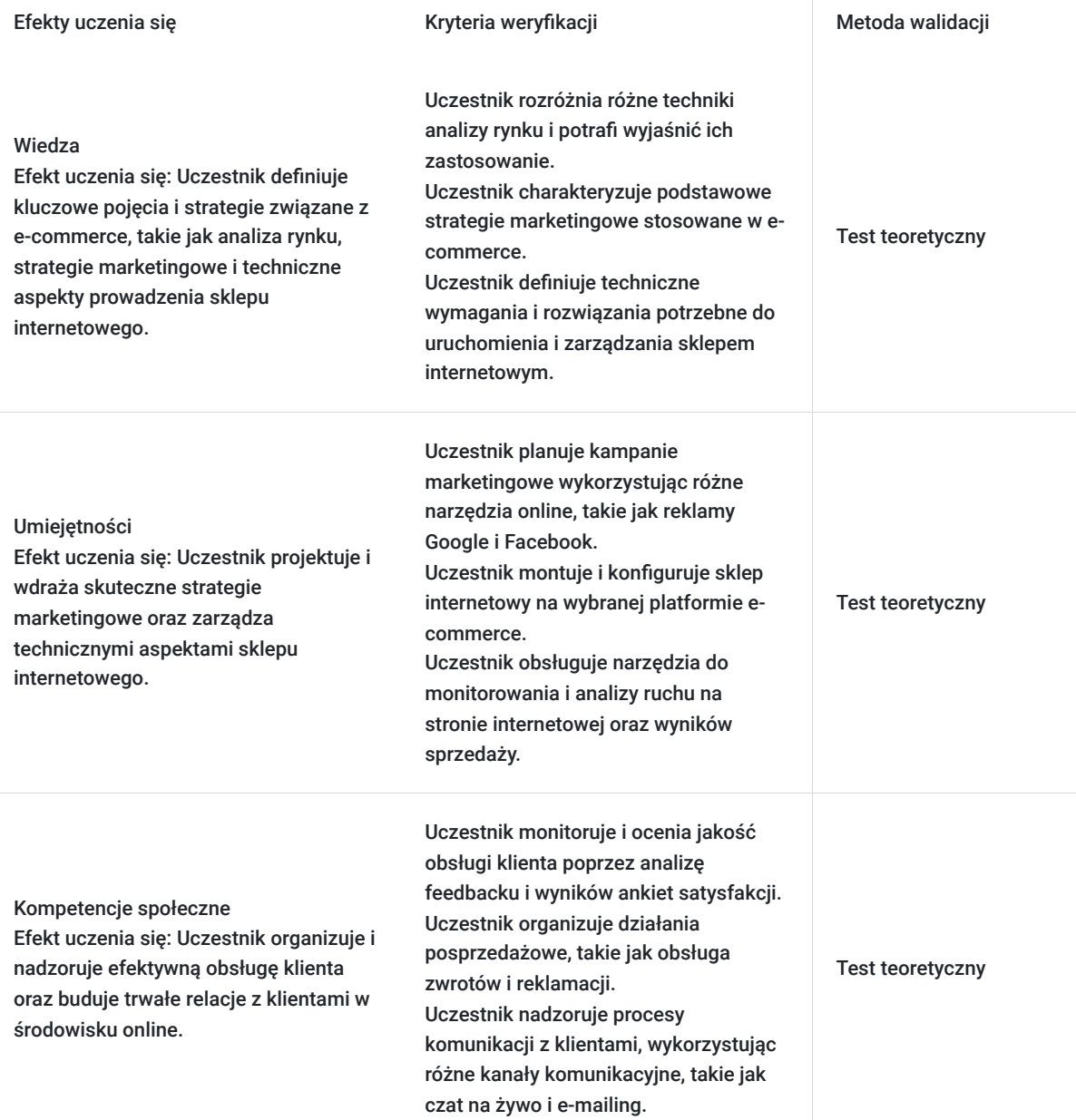

# Kwalifikacje

## **Kompetencje**

Usługa prowadzi do nabycia kompetencji.

## **Warunki uznania kompetencji**

Pytanie 1. Czy dokument potwierdzający uzyskanie kompetencji zawiera opis efektów uczenia się?

tak

Pytanie 2. Czy dokument potwierdza, że walidacja została przeprowadzona w oparciu o zdefiniowane w efektach uczenia się kryteria ich weryfikacji?

tak

Pytanie 3. Czy dokument potwierdza zastosowanie rozwiązań zapewniających rozdzielenie procesów kształcenia i szkolenia od walidacji?

tak

# Program

## **Dlaczego warto skorzystać z naszej usługi:**

## **Kompleksowa wiedza teoretyczna i praktyczna:**

Szkolenie obejmuje wszystkie kluczowe aspekty związane z e-commerce, od analizy rynku, przez opracowywanie strategii marketingowych, po techniczne aspekty zarządzania sklepem internetowym. Dzięki temu uczestnicy zyskają pełne przygotowanie do samodzielnej pracy w tym obszarze.

## **Praktyczne umiejętności:**

Program szkolenia nastawiony jest na praktyczne ćwiczenia i studia przypadków, co pozwala uczestnikom na zastosowanie zdobytej wiedzy w realnych sytuacjach. Praktyczne podejście gwarantuje, że uczestnicy będą gotowi do efektywnej pracy od razu po ukończeniu szkolenia.

## **Interaktywna forma zdalna:**

Szkolenie odbywa się w formie zdalnej, w czasie rzeczywistym, za pomocą platformy Zoom. Umożliwia to uczestnictwo z dowolnego miejsca, oszczędzając czas i koszty związane z dojazdami. Interaktywne sesje wideo, współdzielenie ekranu i chat pozwalają na aktywny udział i bieżącą komunikację z prowadzącymi oraz innymi uczestnikami.

## **Godziny realizacji szkolenia:**

- Szkolenie obejmuje 40 godzin edukacyjnych tj. 30 godzin zegarowych.
- Każda godzina szkolenia trwa 45 minut.

## **Przerwy:**

Przerwy nie są wliczone w czas trwania usługi.

## **Metody pracy:**

Zajęcia prowadzone są metodą ćwiczeniową, połączoną z rozmową na żywo oraz współdzieleniem ekranu. Warunkiem niezbędnym do osiągnięcia celu szkolenia jest samodzielne wykonanie wszystkich ćwiczeń zadanych przez trenera.

## **Harmonogram szkolenia:**

Szkolenie może być realizowane zarówno raz jaki i kilka razy w tygodniu w trybie dziennym, umożliwiając intensywną naukę i skoncentrowane zajęcia lub popołudniowym, co pozwala uczestnikom z innymi obowiązkami dostęp do wartościowej edukacji.

- Dodatkowo, istnieje opcja organizacji zajęć w formie weekendowej, co sprawia, że szkolenie staje się bardziej elastyczne i dostosowane do różnych harmonogramów życia.
- **w związku z powyższym nie wskazano szczegółowego harmonogramu**  jesteśmy gotowi dostosować się do potrzeb całej grupy zapisanych osób, tworząc harmonogram, który uwzględni zróżnicowane preferencje czasowe uczestników.

## **Doświadczeni prowadzący:**

Zajęcia prowadzi ekspert z wieloletnim doświadczeniem w zakresie e-commerce, który przekazuje nie tylko wiedzę teoretyczną, ale także praktyczne wskazówki i najlepsze praktyki. Uczestnicy mają możliwość czerpania z ich wiedzy i doświadczeń.

## **Certyfikat ukończenia:**

Po ukończeniu szkolenia uczestnicy otrzymują certyfikat potwierdzający nabycie kompetencji w zakresie e-commerce. Certyfikat ukończenia kursu - Zaświadczenie wydane na podstawie § 23 ust. 4 rozporządzenia Ministra Edukacji i Nauki z dnia 6 października 2023 r. w sprawie kształcenia ustawicznego w formach pozaszkolnych (Dz. U. poz. 2175).

## **Program szkolenia:**

## **Podstawowe zagadnienia związane z prowadzeniem sklepu internetowego**

- Szanse i zagrożenia sprzedaży przez Internet
- Badanie rynku i identyfikacja grupy docelowej
- Sposoby doboru asortymentu
- Modele sprzedaży
- Tworzenie silnej strategii sprzedażowej

## **Tworzenie sklepu internetowego**

- Dobór odpowiedniej platformy e-commerce i konfiguracja sklepu online
- Skuteczna strona www
- Sposoby płatności w internecie
- Tworzenie atrakcyjnych ofert i szablonów
- Stworzenie warunków reklamacji
- Stworzenie warunków zwrotów

#### **Marketing internetowy**

- Wykorzystanie narzędzi marketingowych, takich jak reklamy Google, Facebook itp.
- Poszukiwanie klientów w mediach społecznościowych
- Tworzenie list adresowych
- Aktywny marketing kluczem do sukcesu
- Wprowadzanie kodów rabatowych
- Tworzenie aukcji internetowych

#### **Obsługa klienta online**

- Budowanie relacji z klientami w środowisku online
- Skuteczna komunikacja z klientami za pomocą czatu na żywo, e-mailingu itp.
- Zwroty i reklamacje
- Zdobywanie pierwszej opinii

### **Usługa adresowana również dla uczestników projektu:**

- **Kierunek Rozwój**
- **Małopolski pociąg do kariery sezon 1,**
- **Nowy start w Małopolsce z EURESem**

## Harmonogram

Liczba przedmiotów/zajęć: 0

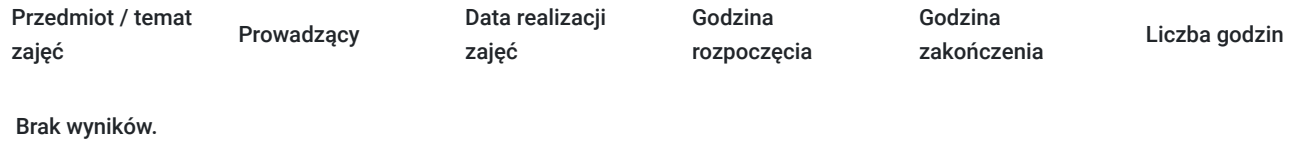

## Cennik

## **Cennik**

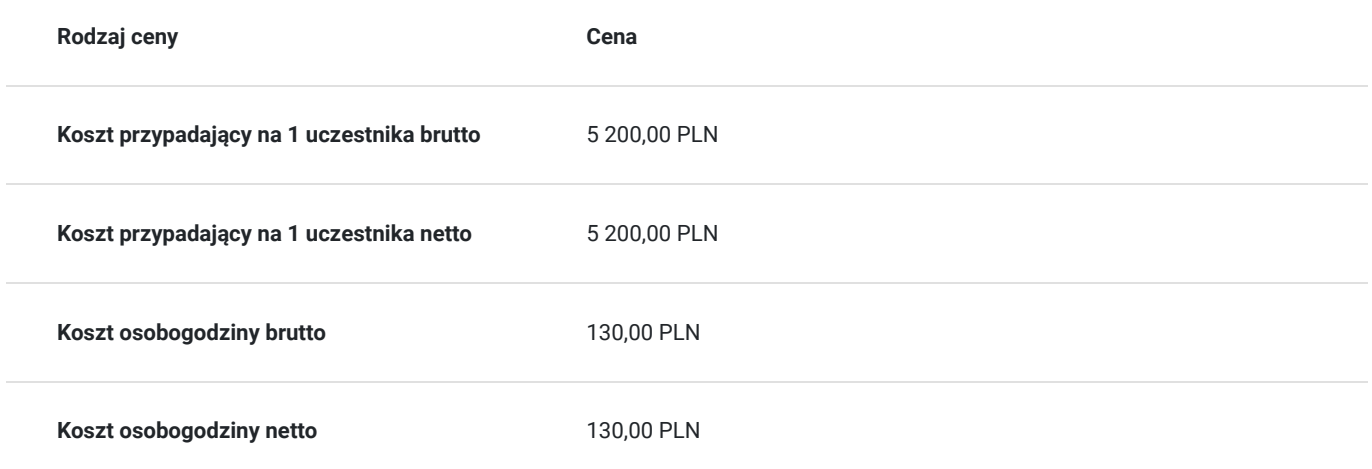

## Prowadzący

Liczba prowadzących: 0

Brak wyników.

# Informacje dodatkowe

## **Informacje o materiałach dla uczestników usługi**

Materiały szkoleniowe w formie nagrań z zajęć będą udostępnione uczestnikom na 30 dni po zakończeniu szkolenia. Nagrania umożliwią powrót do przekazywanych informacji, które pojawiły się podczas realizacji usługi, co zapewni pełną dostępność szkolenia dla każdego zainteresowanego uczestnika, w tym osób ze szczególnymi potrzebami. W celu otrzymania dostępu do materiałów, konieczne jest posiadanie aktywnego adresu poczty elektronicznej z domeną @gmail.com

## **Warunki uczestnictwa**

Znajomość obsługi komputera i Internetu w stopniu dobrym.

## **Informacje dodatkowe**

Podczas szkolenia obowiązkowe jest korzystanie z kamery internetowej przez uczestników.

Podstawą do rozliczenia usługi jest wygenerowanie z systemu raportu, umożliwiającego identyfikację wszystkich uczestników oraz zastosowanego narzędzia.

### **Zawarto umowę WUP w Toruniu w ramach Projektu Kierunek - Rozwój**

"Małopolski pociąg do kariery – sezon 1" i projektu "Nowy start w Małopolsce z EURESem" został obustronnie podpisany regulamin **współpracy i rozliczenia usług z wykorzystaniem elektronicznym bonów szkoleniowych w ramach projektu.**

## Warunki techniczne

#### platforma zoom

### **Warunki techniczne szkolenia na platformie Zoom:**

#### 1. **Sprzęt komputerowy:**

- Wymagany komputer PC lub Mac z dostępem do internetu.
- Zalecana kamera internetowa oraz mikrofon dla udziału w sesjach wideo.

### 2. **Przeglądarka internetowa:**

- Zalecane przeglądarki: Google Chrome, Mozilla Firefox, Safari.
- Wymagane zaktualizowane wersje przeglądarek dla optymalnej wydajności.

## 3. **Stabilne połączenie internetowe:**

- Minimalna prędkość łącza: 2 Mbps dla udziału w sesjach wideo.
- Zalecane połączenie kablowe dla stabilności.

## 4. **Platforma Zoom:**

- Konieczne pobranie i zainstalowanie najnowszej wersji aplikacji Zoom przed szkoleniem.
- Aktywne konto Zoom (możliwość utworzenia bezpłatnego konta).

#### 5. **System operacyjny:**

• Kompatybilność z systemem Windows lub macOS.

## 6. **Oprogramowanie dodatkowe:**

Zalecane zainstalowanie najnowszych wersji programów, takich jak przeglądarka, Java, Flash itp.

## 7. **Dźwięk i słuchawki:**

- Zalecane użycie słuchawek z mikrofonem dla lepszej jakości dźwięku.
- Sprawdzenie działania dźwięku przed rozpoczęciem szkolenia.

#### 8. **Przygotowanie przed sesją:**

- Testowanie sprzętu i połączenia przed planowanym szkoleniem.
- Zapewnienie cichego miejsca pracy dla minimalizacji zakłóceń.

## 9. **Wsparcie techniczne:**

Zapewnienie kontaktu z pomocą techniczną w razie problemów podczas sesji.

### 10. **Zaplanowane przerwy:**

Uwzględnienie krótkich przerw w grafiku dla odpoczynku uczestników.

Zapewnienie powyższych warunków technicznych umożliwi płynny przebieg szkolenia na platformie Zoom, zminimalizuje zakłócenia i zagwarantuje efektywną interakcję między prowadzącym a uczestnikami.

# Kontakt

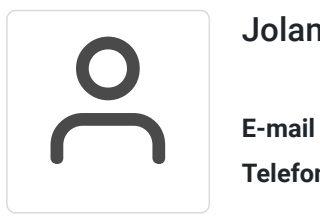

## Jolanta Krzak

**E-mail** szkolenia.zamosc@kursor.edu.pl **Telefon** (+48) 500 177 049